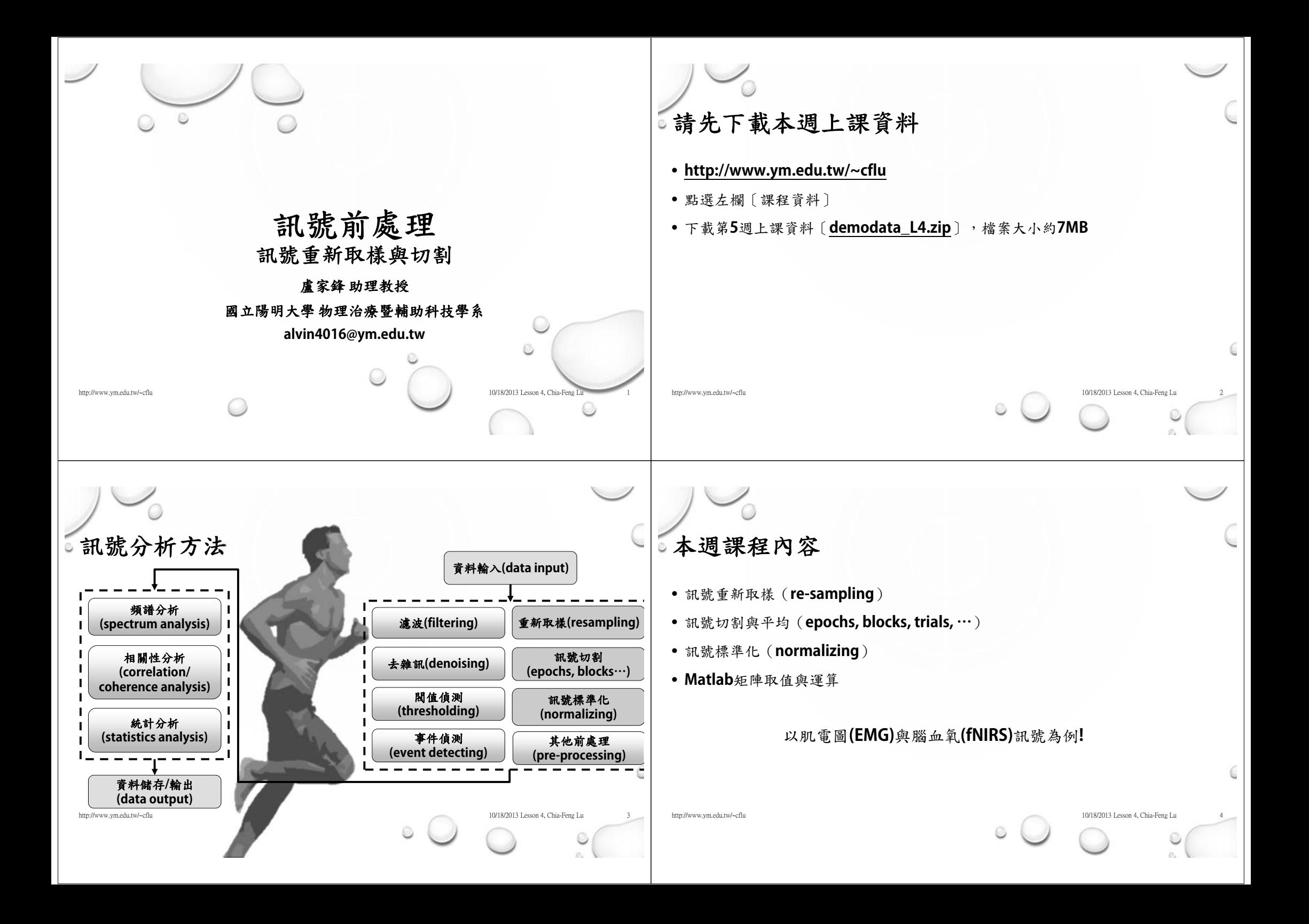

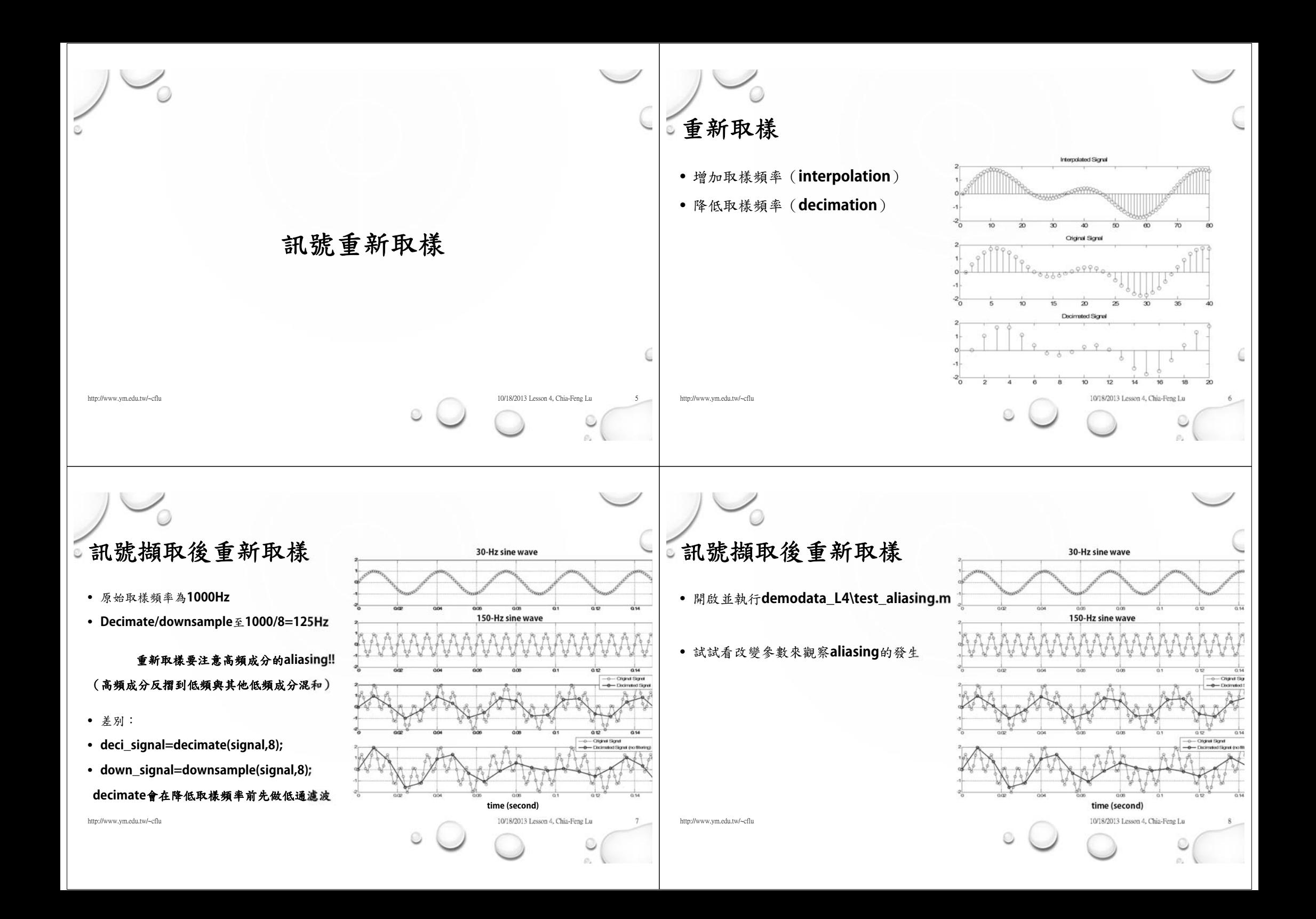

## **[MATLAB FUNCTION] RESAMPLE**

- **help resample**
- **Y = RESAMPLE(X,P,Q)**

**resamples the sequence in vector X at P/Q times the original sample rate using a polyphase implementation. Y is P/Q times the length of X (or the ceiling of this if P/Q is not an integer). P and Q must be positive integers.**

**RESAMPLE applies an anti-aliasing (lowpass) FIR filter to X during the resampling process, and compensates for the filter's delay.**

## **[MATLAB FUNCTION] RAT**

- **help rat**
- **[N,D] = RAT(X,tol)**

**returns two integer matrices so that N./D is close to X in the sense that abs(N./D - X) <= tol\*abs(X).**

## http://www.ym.edu.tw/~cflu 10/18/2013 Lesson 4, Chia-Feng Lu 9/18/2013 Lesson 4, Chia-Feng Lu http://www.ym.edu.tw/~cflu 10/18/2013 Lesson 4, Chia-Feng Lu 10/18/2013 Lesson 4, Chia-Feng Lu <sup>以</sup>**EMG**訊號重新取樣為例 • 請開啟並執行 **demodata\_L4\EMG\resample\_EMGsignal.m** • **org\_SR=2000; % in Hz** • **new\_SR3=300; % in Hz** •• **[p,q]=rat(new\_SR/org\_SRˇ3);** • **new\_signal3=resample(org\_signal,p,q);**  • **new\_taxis3=[1:length(new\_signal3)]'/new\_SR3;** 別忘記重新取樣後要重新定義時間軸**!!** http://www.ym.edu.tw/~cflu 10/18/2013 Lesson 4, Chia-Feng Lu 10/18/2013 Lesson 4, Chia-Feng Lu 重新取樣常用函式列表 • interp **interp %** 內插訊號以提高取樣頻率 • **decimate %** 低通濾波過後降低取樣頻率 • resample **resample %** 執行**P**倍的**interp**提高取樣頻率,在執行**Q**倍的**decimate**降低取樣頻率 • rat **rat %** 找出最接近輸入數值的分數形式(**P/Q**) http://www.ym.edu.tw/~cflu 10/18/2013 Lesson 4, Chia-Feng Lu 10/18/2013 Lesson 4, Chia-Feng L 請在**command window**中**help** 各函式並學會其用法**!!**

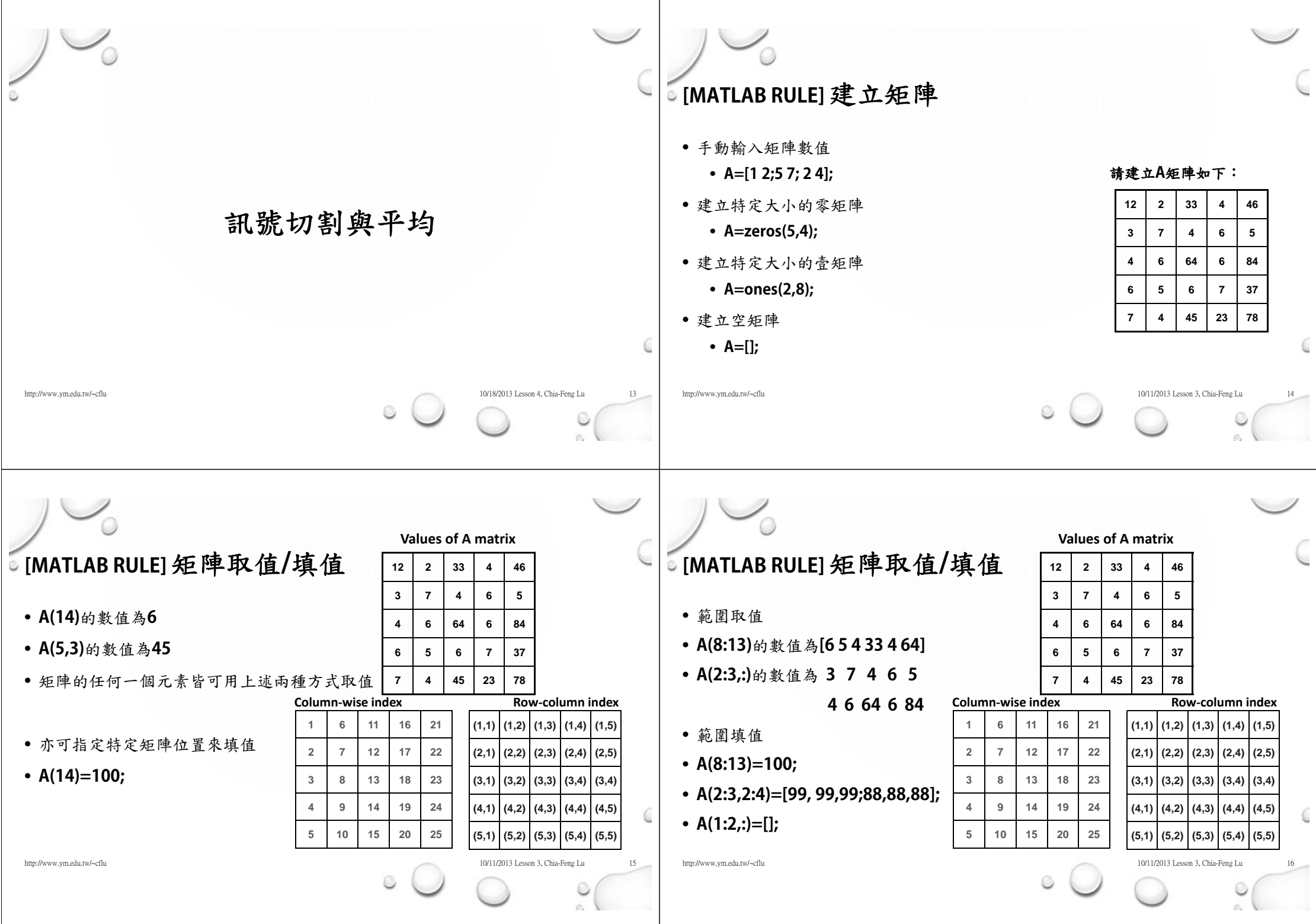

## **[MATLAB RULE]**矩陣取值**/**填值 http://www.ym.edu.tw/~cflu 10/11/2013 Lesson 3, Chia-Feng Lu 10/11/2013 Lesson 3, Chia-Feng Lu • 常見的矩陣取值**/**填值錯誤訊息 • **??? Index exceeds matrix dimensions.** • **??? Subscript indices must either be real positive integers or logicals.** • **??? Subscripted assignment dimension mismatch. [MATLAB RULE]**矩陣尋值 • 學會**find**的用法**!** • **ind=find(A==6);** • **ind=find(A>=6 & A<15);** • **ind=find(A<6 | A>15);** • **[row, col]=find(A==6);** • **[row, col]=find(A>=6 & A<15);** • **[row, col]=find(A<6 | A>15);** http://www.ym.edu.tw/~cflu 10/11/2013 Lesson 3, Chia-Feng Lu 18 **12 2 33 4 46374654 6 64 6 846 5 6 7 377 4 45 23 781 6 11 16 212 7 12 17 223 8 13 18 234 9 14 19 245 10 15 20 25(1,1) (1,2) (1,3) (1,4) (1,5) (2,1) (2,2) (2,3) (2,4) (2,5) (3,1) (3,2) (3,3) (3,4) (3,4) (4,1) (4,2) (4,3) (4,4) (4,5) (5,1) (5,2) (5,3) (5,4) (5,5) Column‐wise index Row‐column index Values of A matrix [MATLAB RULE]**動態矩陣 • 矩陣大小是可以隨時變更的**!** • **A=ones(10,1);** • **A(15)=20;** • 矩陣是可以堆疊的**!** • **A=ones(5,3);** • **B=zeros(5,5);** • **C=[A B];** http://www.ym.edu.tw/~cflu 10/11/2013 Lesson 3, Chia-Feng Lu 10/11/2013 Lesson 3, Chia-Feng Lu 堆疊時請注意維度,否則會error **??? Error using ==> vertcat CAT arguments dimensions are not consistent. ??? Error using ==> horzcat CAT arguments dimensions are not consistent.** 矩陣常用函式列表 • **ones %** 創建特定大小的壹矩陣 • **zeros %** 創建特定大小的零矩陣 • rand **rand %**創建特定大小的隨機亂數矩陣 (**uniform distribution**) • **randn %**創建特定大小的隨機亂數矩陣 (**normal distribution**) • size **size %** 回傳矩陣大小 • **length %** 可回傳向量長度 • find **find %** 回傳符合搜尋條件的矩陣元素位置 http://www.ym.edu.tw/~cflu 10/18/2013 Lesson 4, Chia-Feng Lu 2018/2013 Lesson 4, Chia-Feng Lu 請在**command window**中**help** 各函式並學會其用法**!!**

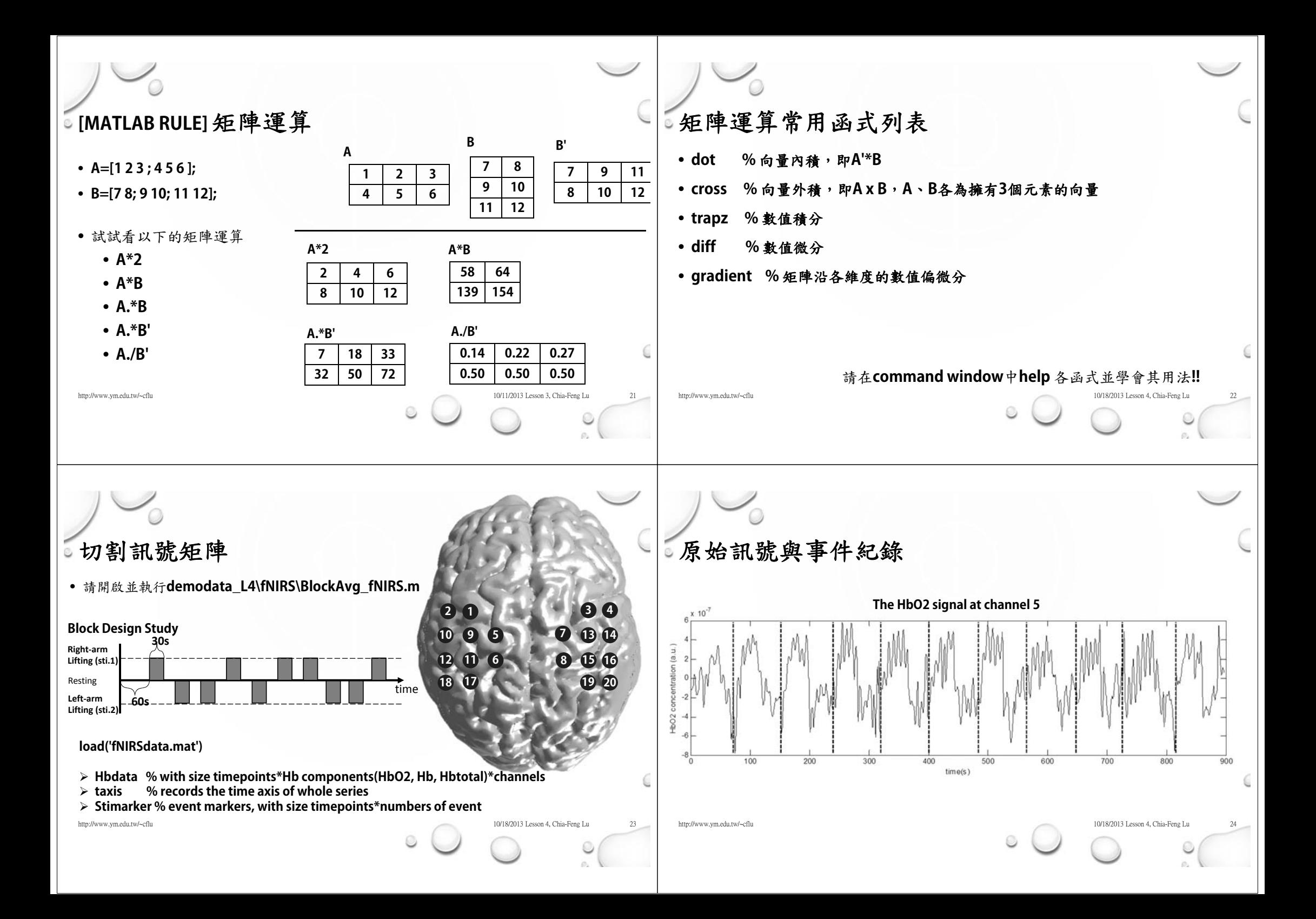

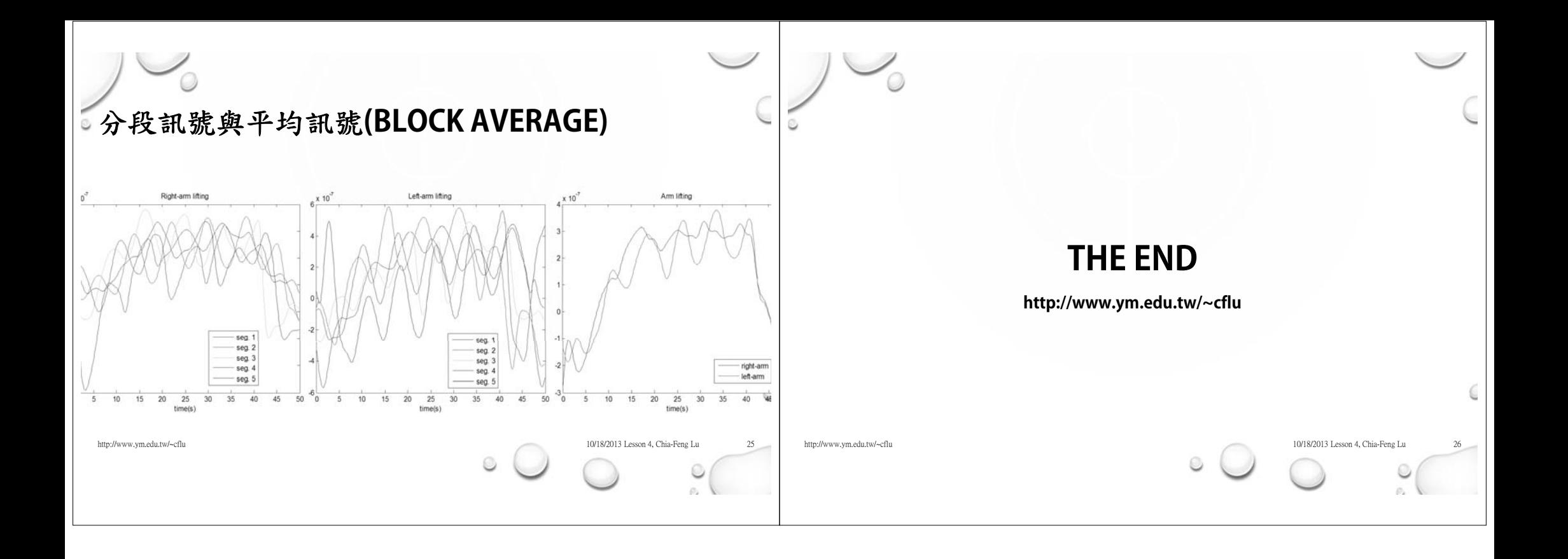